# 443

Shishio Tsuchiya shtsuchi@arista.com

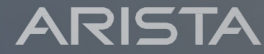

Public. Copyright © Arista 2021. All rights reserved.

# 本日の概要

• COVID19の影響もあり、JANOG46では昨今のトラフィック トレンドを見る様なプログラムが多数ありました。 その中でポート番号443を使うHTTPS/QUICの話題も多 かった様に感じます。 本プログラムではHTTP/2をデフォルトで使うgRPCの使 用例およびその拡張であるgNMI/gRIBI/gNOIの概要、さ らにHTTP/3やQUICを使ったVPNサービスMASQUEの IETFでのステータスに関してお話したいと思います。

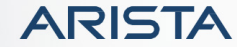

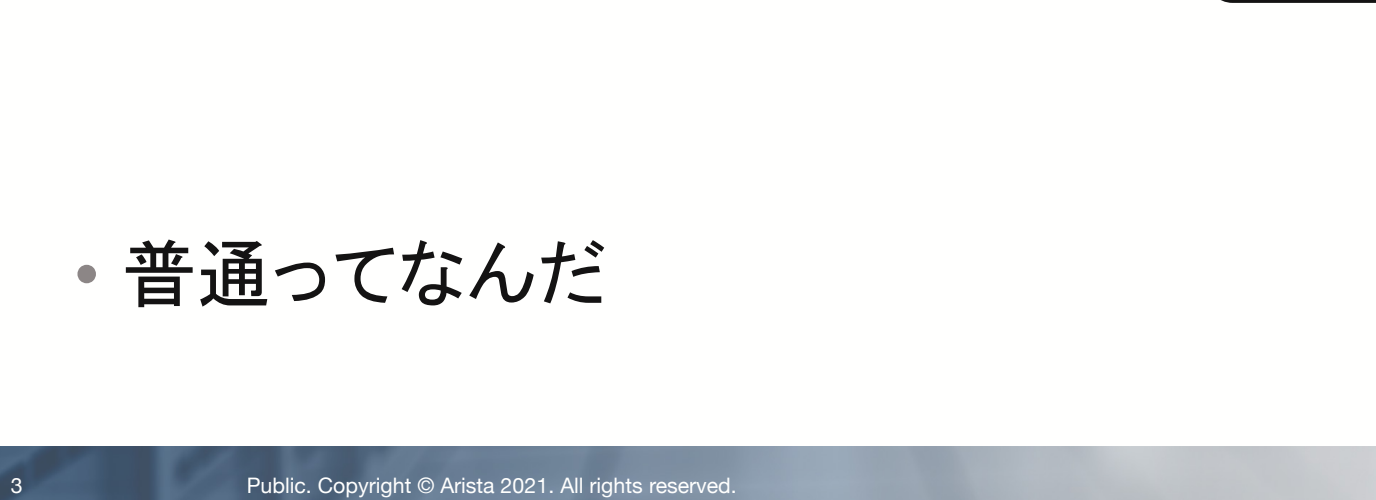

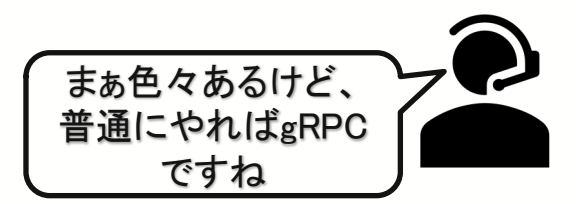

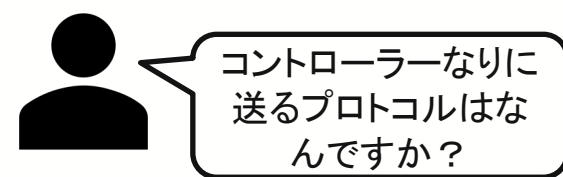

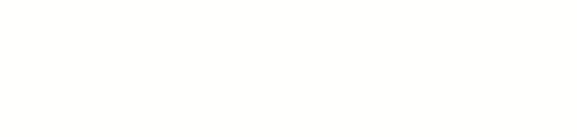

JANOG46にて

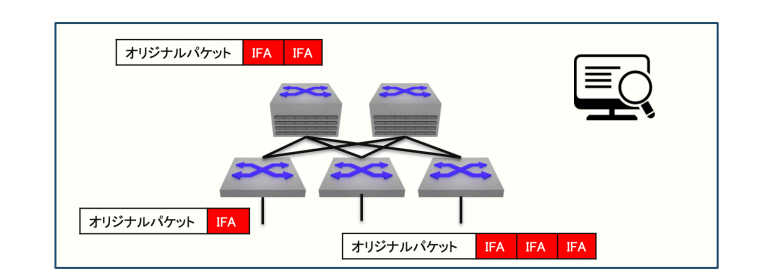

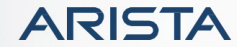

JANOG46にて

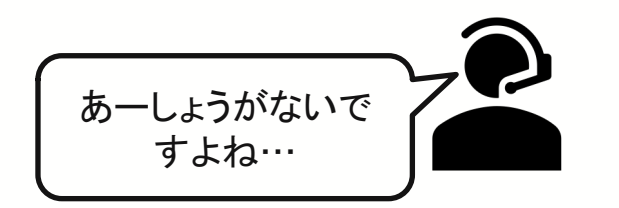

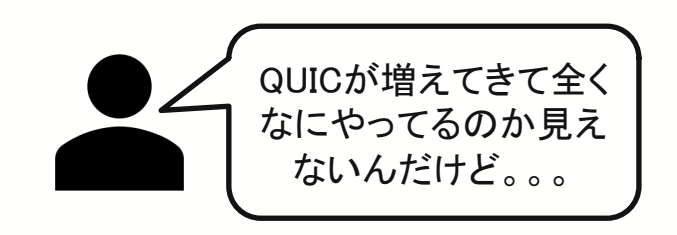

• しょうがないってなんだ

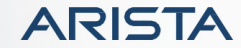

## JANOG46にて

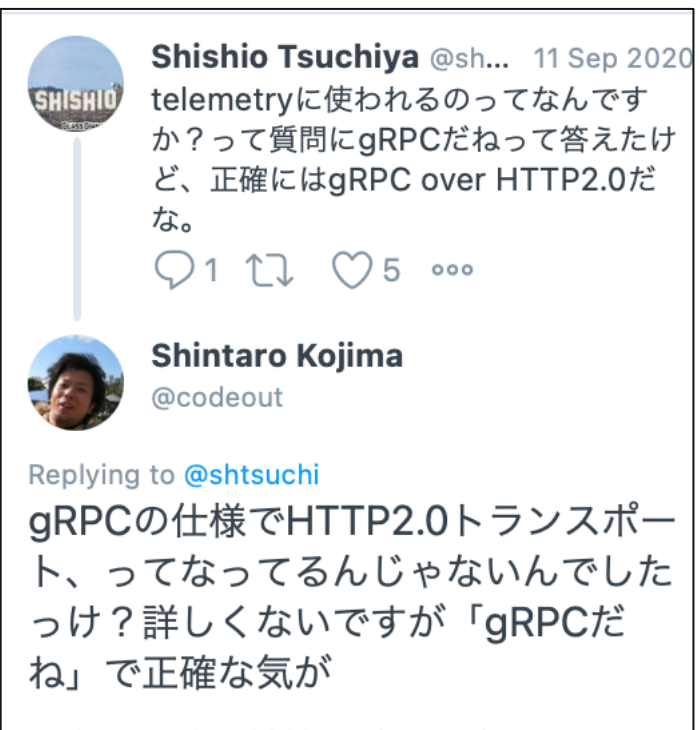

5:42pm · 11 Sep 2020 · Twitter Web App

- 確かに...
- 言葉って難しい

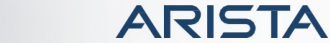

背景

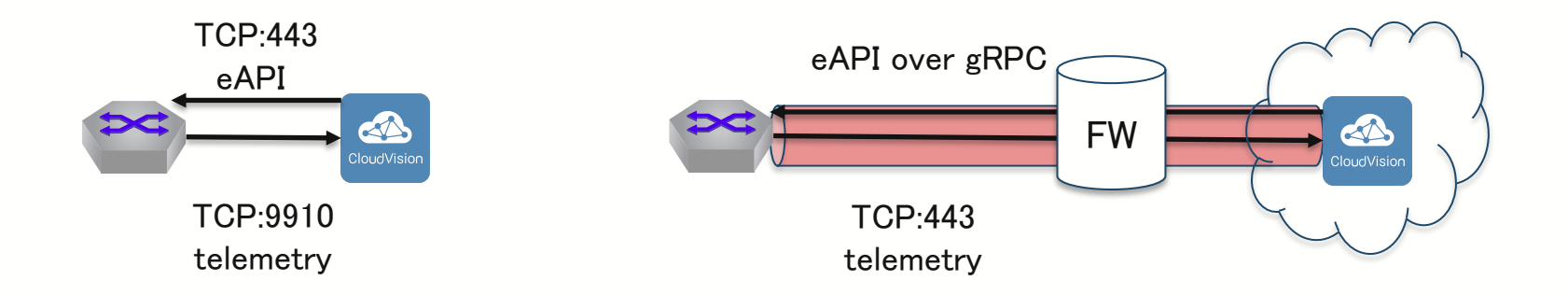

• gRPCは当初よりサポートしてたが、設定変更などを行う eAPIとの兼ね合いもあり、9910でポートを分けて設定 • クラウドサービスも始めた為、本来のgRPC(HTTP2)の ポート番号である443のみでも運用出来る様にgRPC上で eAPIも実行出来る様に実装を変更

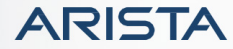

デモンストレーション

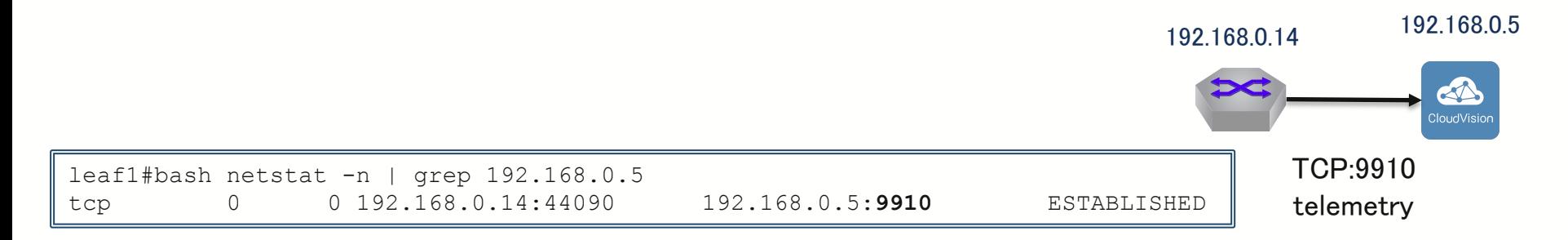

# • 通常時はtelemetryの為のポート 9910(実際はgRPC)

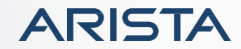

デモンストレーション

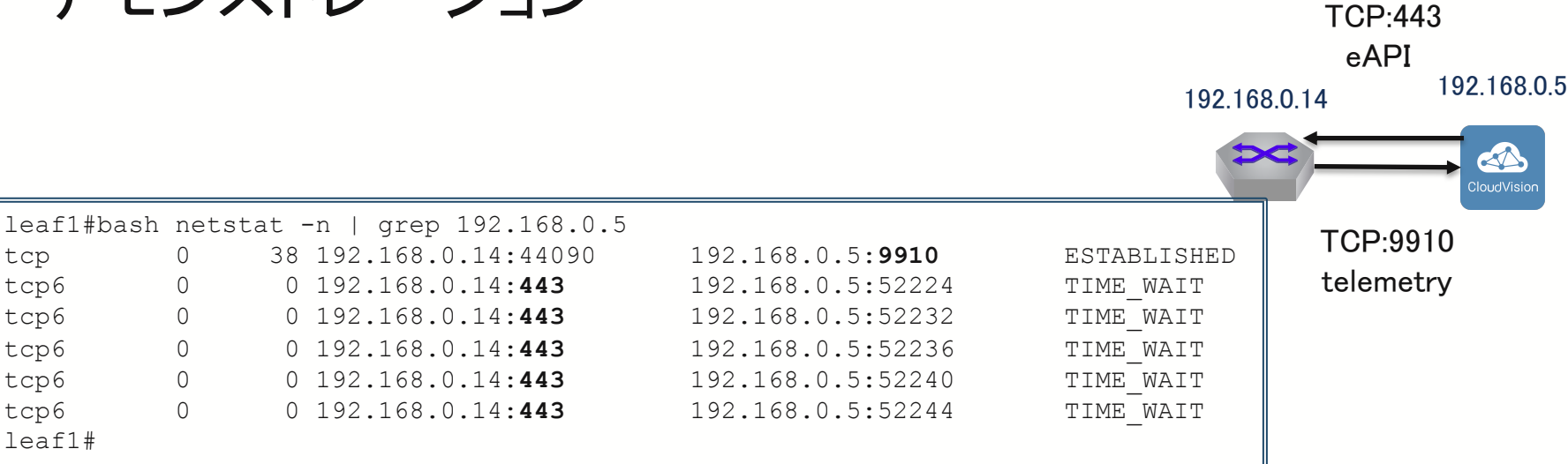

• 稼働中のコンフィグをCVPから見に行く

• HTTPsサーバーとして動作しているleaf1の443番ポートに接続しにいく

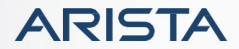

Public. Copyright © Arista 2021. All rights reserved.

leaf1#

デモンストレーション

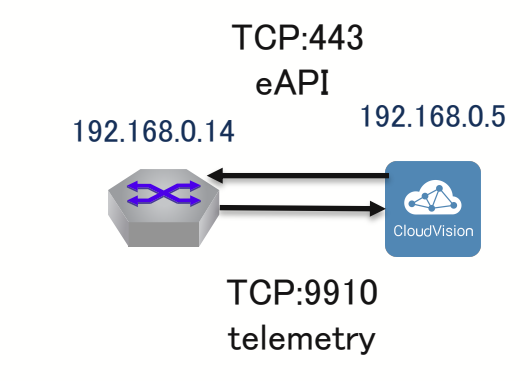

Jan 24 03:57:55 leaf1 ConfigAgent: %SYS-5-CONFIG\_SESSION\_ENTERED: User arista **entered** configuration session capiVerify-1975-568435205df811eb846902904dc9ad89 on **command-api** (**192.168.0.5**) Jan 24 03:57:57 leaf1 ConfigAgent: %SYS-5-CONFIG SESSION EXITED: User arista exited configuration session capiVerify-1975-568435205df811eb846902904dc9ad89 on **command-api** (**192.168.0.5**) Jan 24 03:57:57 leaf1 ConfigAgent: %SYS-5-CONFIG\_SESSION\_ABORTED: User arista **aborted** configuration session capiVerify-1975-568435205df811eb846902904dc9ad89 on **command-api** (**192.168.0.5**) leaf1#

#### • コンフィグモードに入り、CVP側が想定してるコンフィグと のDiffを取って、何もせずに抜けていく

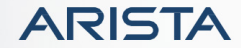

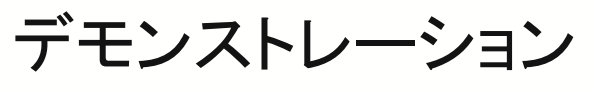

https://youtu.be/grEZZQ5pJIA

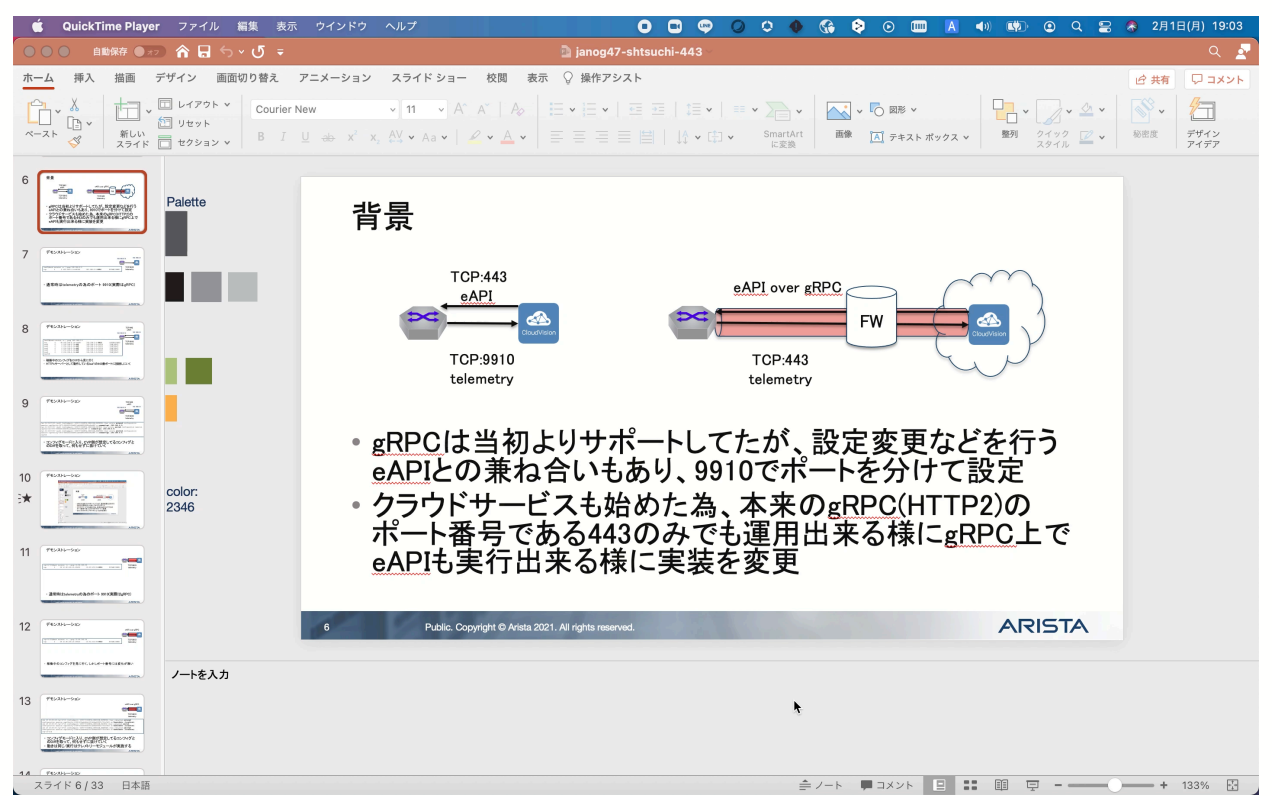

デモンストレーション

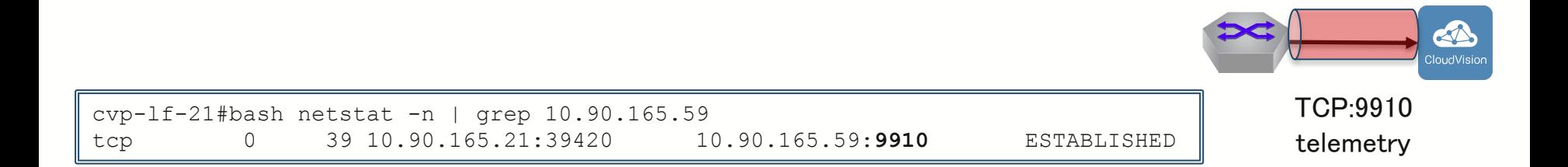

# • 通常時はtelemetryの為のポート 9910(実際はgRPC)

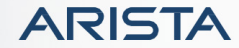

デモンストレーション

eAPI over gRPC

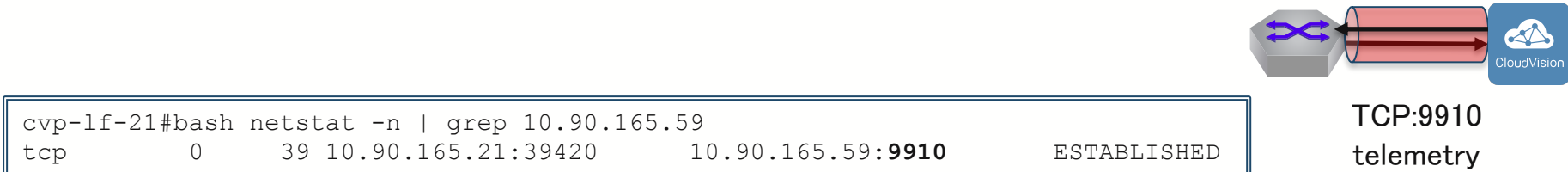

#### • 稼働中のコンフィグを見に行く、しかしポート番号には変化が無い

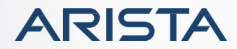

デモンストレーション

eAPI over gRPC

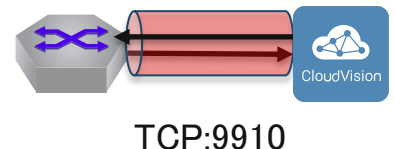

telemetry

Jan 23 23:35:18 cvp-lf-21 ConfigAgent: %SYS-5-CONFIG\_SESSION\_ENTERED: User cvpsystem **entered** configuration session capiVerify-1566-b53eda8e5e1611ebbe46001c731e7b03 on **TerminAttr** (**localhost**) Jan 23 23:35:33 cvp-lf-21 ConfigAgent: %SYS-5-CONFIG\_SESSION\_EXITED: User cvpsystem **exited** configuration session capiVerify-1566-b53eda8e5e1611ebbe46001c731e7b03 on **TerminAttr** (**localhost**) Jan 23 23:35:33 cvp-lf-21 ConfigAgent: %SYS-5-CONFIG\_SESSION\_ABORTED: User cvpsystem **aborted** configuration session capiVerify-1566-b53eda8e5e1611ebbe46001c731e7b03 on **TerminAttr** (**localhost**) cvp-lf-21#

• コンフィグモードに入り、CVP側が想定してるコンフィグと のDiffを取って、何もせずに抜けていく • 動きは同じ/実行はテレメトリーモジュールが実施する

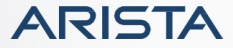

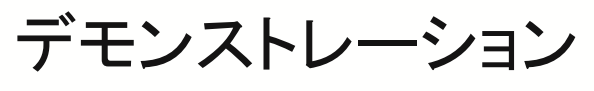

https://youtu.be/s1rHXtof-Tg

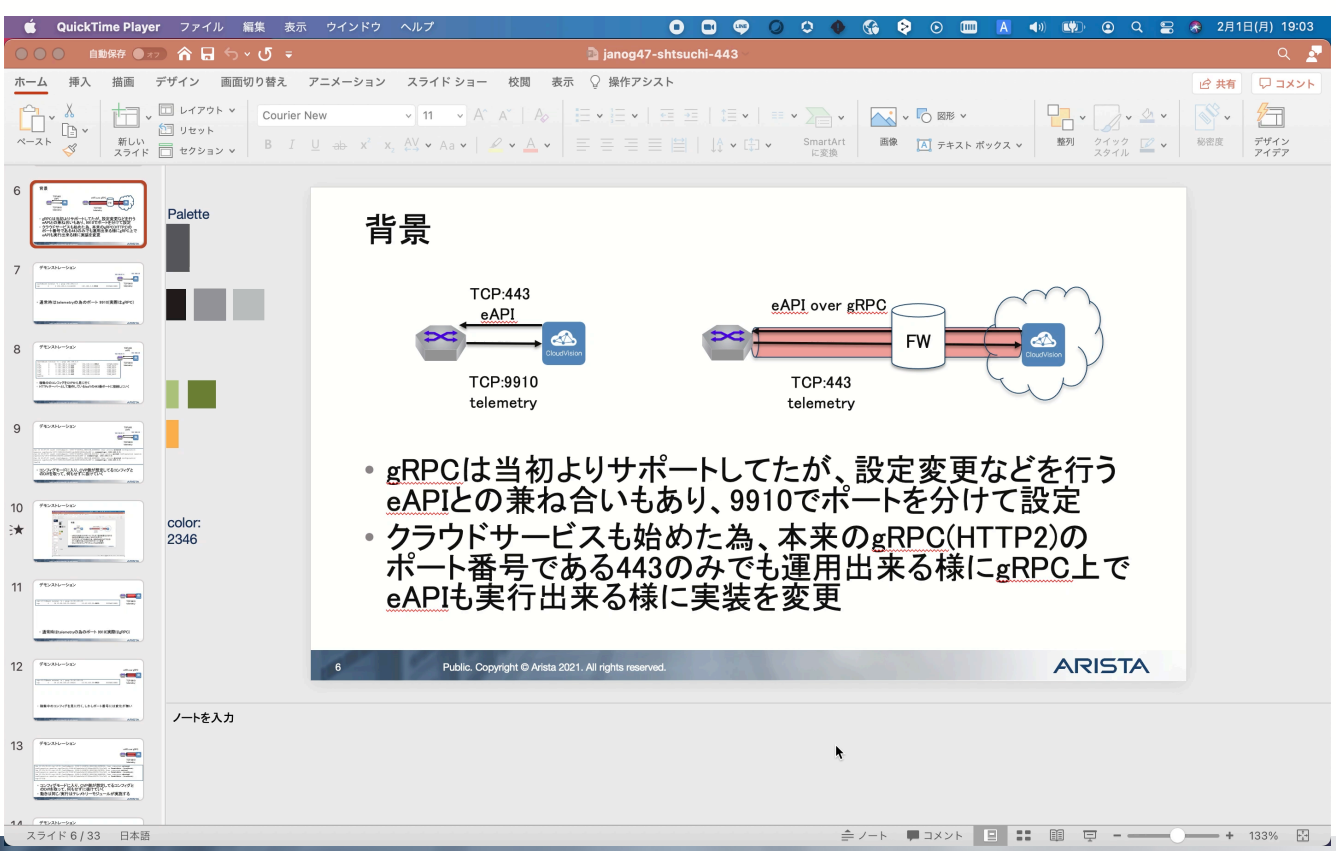

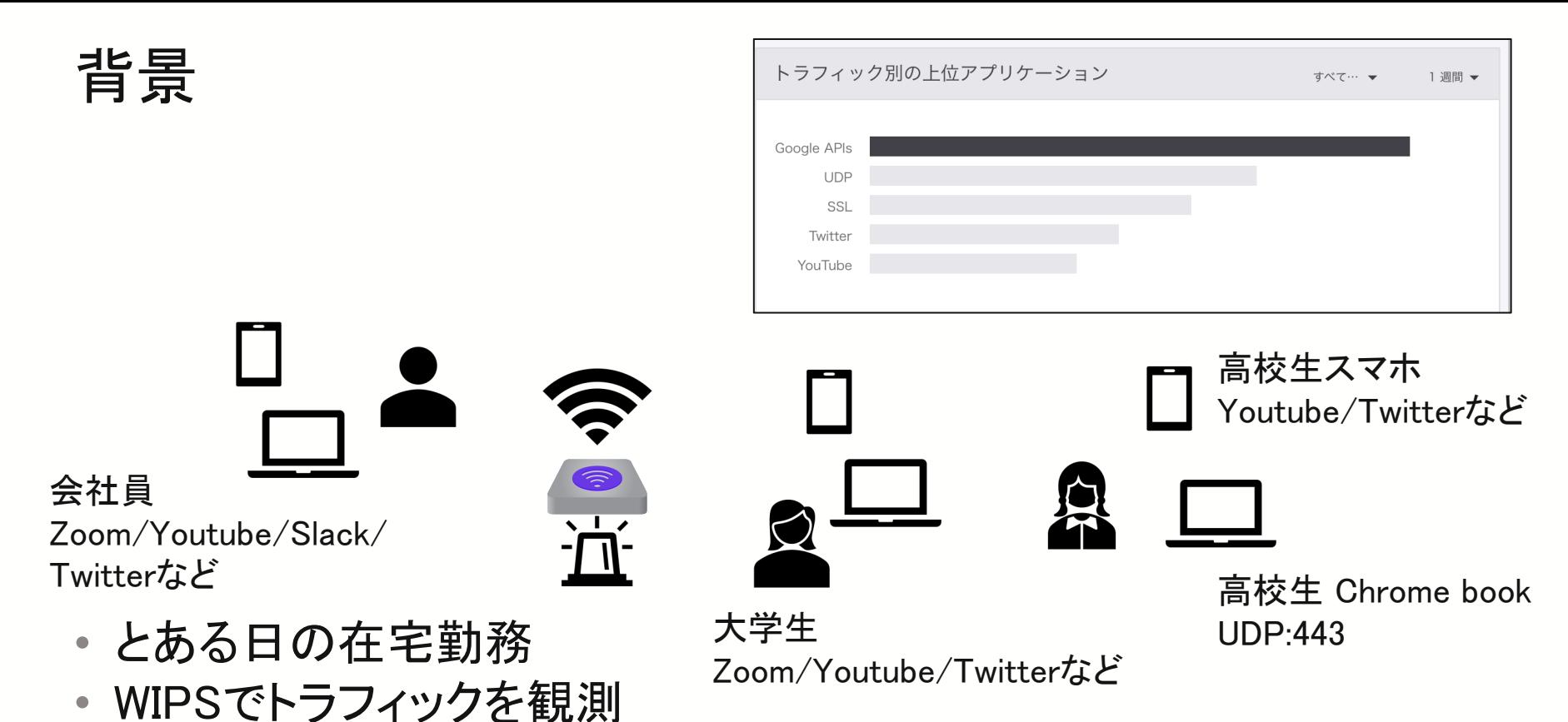

• UDP443 QUICしか吐かない端末が…でもZoomっぽい事もやってる

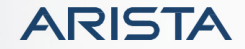

# HTTP/2

- GoogleがSPDYというプロトコルを開発
- IETFでRFC7540を2015年に標準化
	- 1.1->2へ16年ぶりの改訂
- メソッドは同じ
- テキストベースからバイナリーベースへ
- ヘッダー圧縮
- ストリームの多重化
- ストリームの優先度
- ヘッダー圧縮
- フロー制御

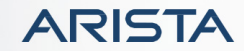

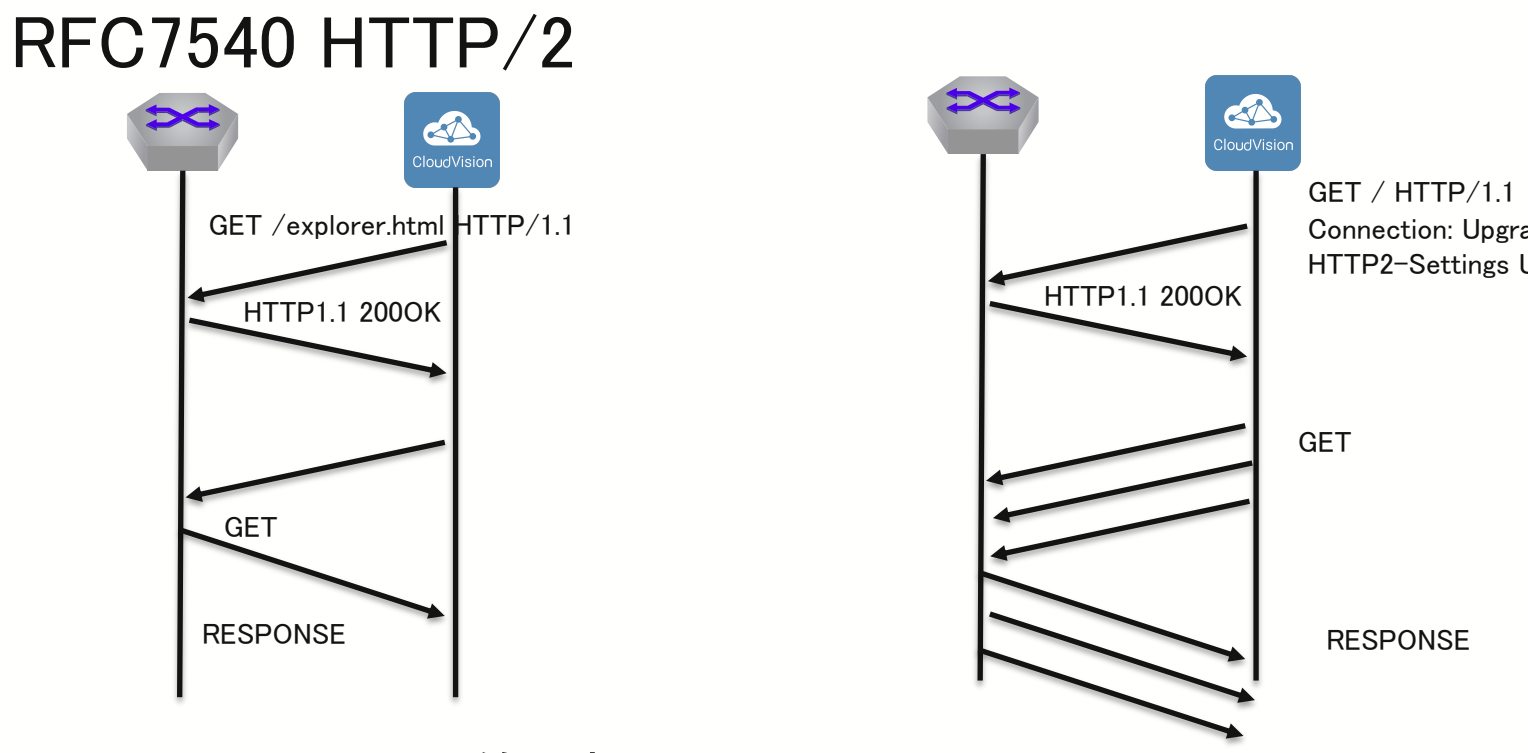

- 手法はhttp1.1と同等であるためにクライアントでUpgradeリクエスト る (RFC7230)
- ストリームの多重化がHTTP/2では可能

# RFC7301 Transport Layer Security (TLS) Application-Layer Protocol Negotiation Extension

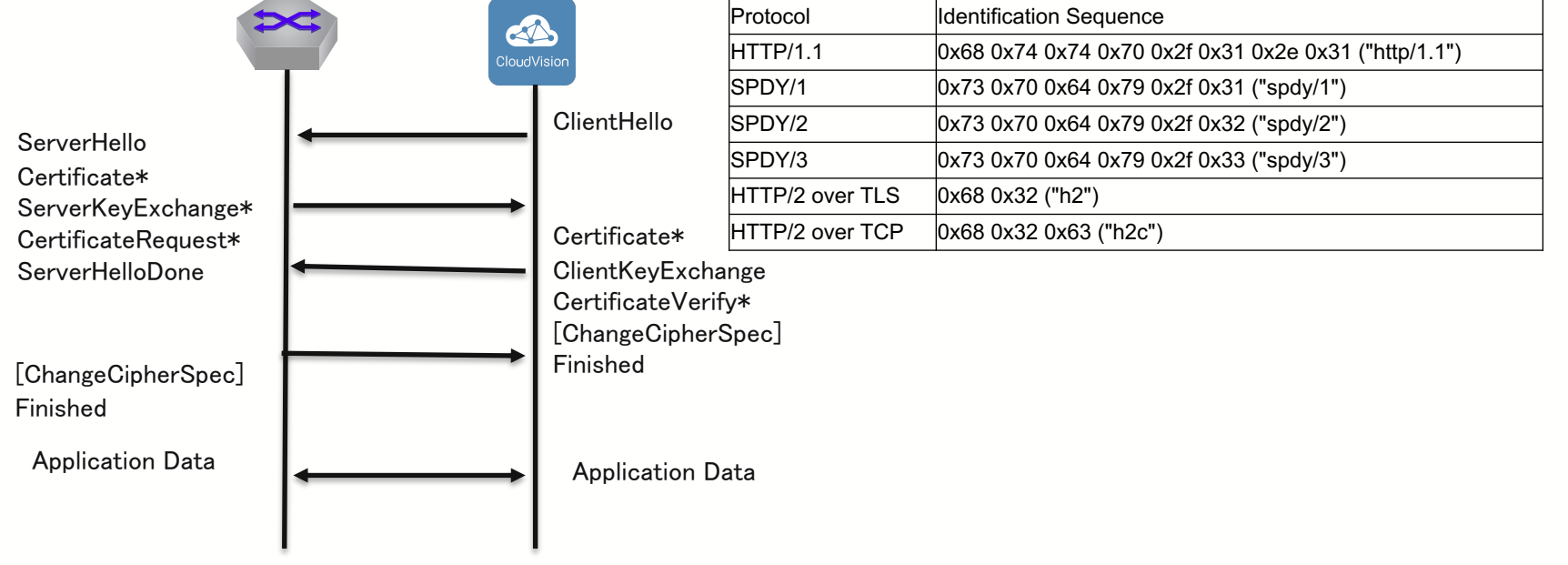

#### • 実際のフレームはTLSで暗号化されている

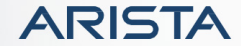

- GoogleがStubbyと呼ばれる汎用RPCインフラを開発し、10年以上運
- 
- 2015年にオープンソースへgRPCとなる
- 下記をプラグインでサポート
	- 負荷分散
	- トレーサビリティ
	- ヘルスチェック
	- 認証
- Protocol Bufferをインターフェース定義言語およびメッセージ交換 フォーマットとして使用可能
- C/Python/Goといった多くのプログラム言語ライブラリをサポ
- HTTP/2トランスポートによる双方向のストリーミング

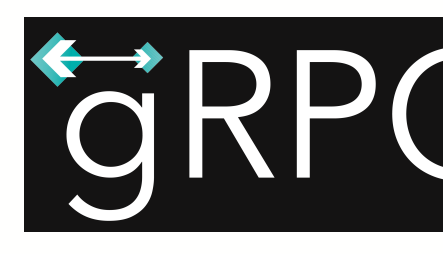

https://grpc.io/

# gRPC

- gRPCでは、クライアントアプリケーションが別のマシン上のサーバーフ ション上のメソッドをローカルオブジェクトのように直接呼び出すことが
- 分散型のアプリケーションやサービスを簡単に作成可能
- デフォルトでProtocol Bufferと動作
	- https://developers.google.com/protocol-buffers
- gRPC Protocol Specification
- https://tools.ietf.org/html/draft-kumar-rtgwg-grpc-protocol Server Proto Reque  $C++$ https://github.com/grpc/ ▓

Proto Response

#### Use cases for gRPC in network management

https://tools.ietf.org/html/draft-talwar-rtgwg-grpc-use-cases

- ネットワークマネージメント
	- ストリーミングテレメトリー
	- ネットワーク設定管理
		- ✔ ベンダー独自プロトコルやNETCONF/TL1などの標準プロトコルに変わる<br>なオープンな手法
		- ✔ 柔軟なデータ構造/多くのプログラム言語サポート/セキュア
	- 既にOpenConfig/YANGベースのデータモデルを使った多くの実 在
		- $\checkmark$  https://github.com/aristanetworks/goarista/tree/master/cmd/gnmi
		- v https://github.com/CiscoDevNet/grpc-getting-started
		- $\checkmark$  https://www.juniper.net/assets/us/en/local/pdf/whitepapers/2000632-

#### ストリーミングテレメトリエージェント **– TerminAttr**

- 新しいエージェント
- Goでプログラミング
- EOSの様々なデータソースと接続
- ミリ秒以内でスイッチのそのままの状態をツリー構造またはストリー ミングイベントとして提示
- 状態に変化があればストリーミングでアップデート
- CloudVision Telemetry CVP 2017.1とEOS-4.18.1Fにエクステン ションとして組み込まれてサポート
- エスステンションをインストールすればこれより前のバージョンでも サポート
	- 全てのSysDBステート(/Sysdb/cell/\*を除く)
	- 全てのSMASHテーブル
	- CPUやメモリ使用量などプロセスとKernelデータ
	- システムLogメッセージ

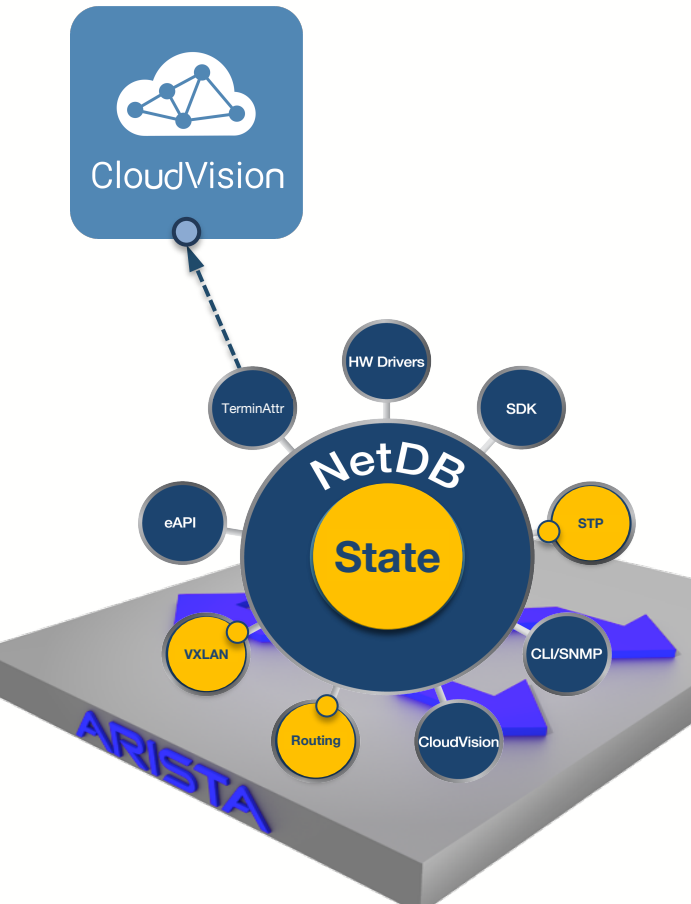

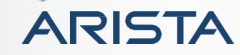

トラフィックフロー over テレメトリー

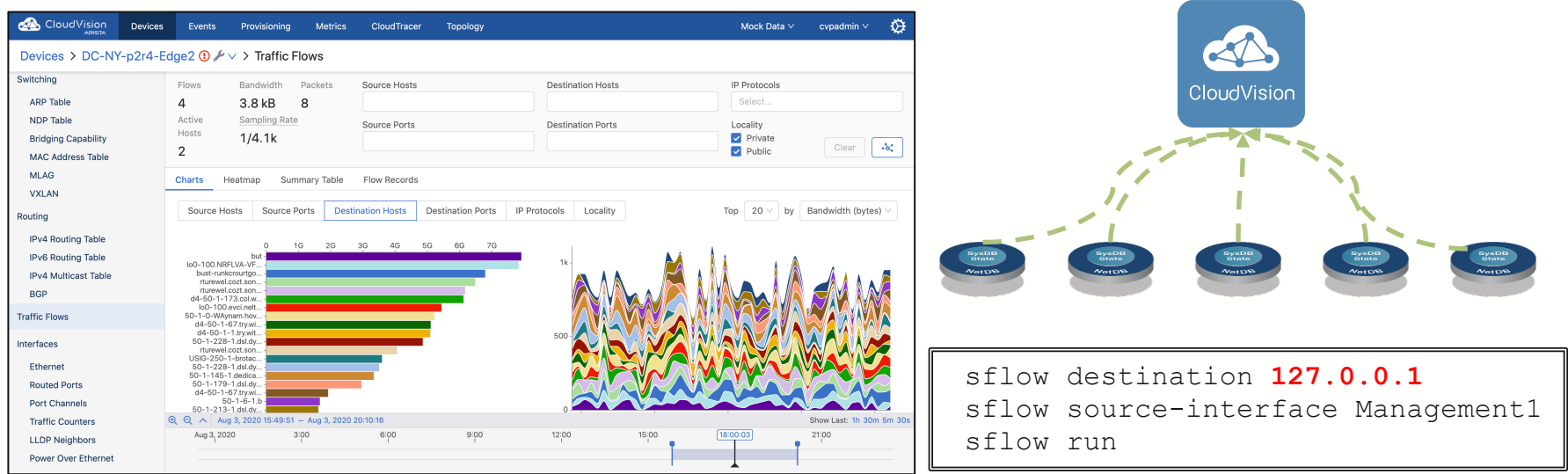

- sFlow/IPFIXでExportされたトラフィックフローデータをCVPで表示可能
- フローコネクターにCVPがなるわけでなく、フローをローカルに転送、 TerminAttrがフロー情報をテレメトリーデータとして変換し、コレクターに送る

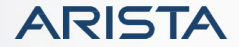

#### gRPC Network Management Interface (gNMI) https://tools.ietf.org/html/draft-openconfig-rtgwg-gnmi-spec

- gRPCを使ったネットワーク管理インターフェース
- テレメトリーと同様な仕組みでサポートする事が

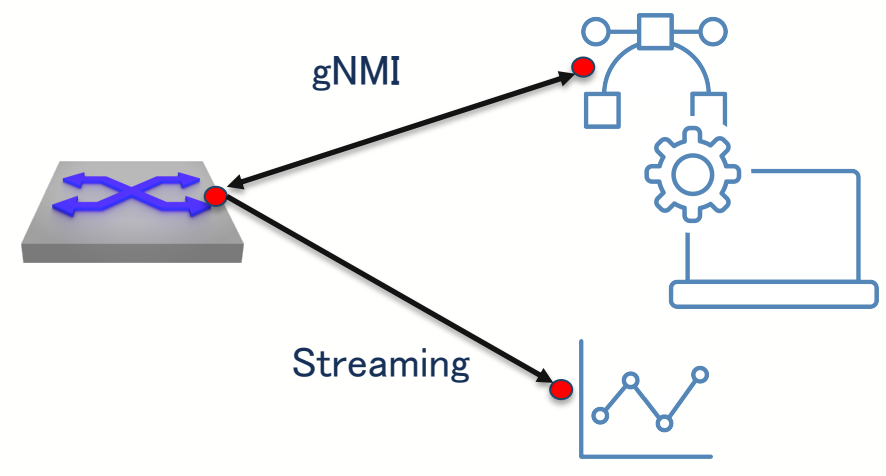

#### gRIBI - gRPC Routing Information Base Interface

https://github.com/openconfig/gribi

 $E$ Config • 現在のネットワークパスをプログラムする手 法に主に2つがある **BGP** Static **ISIS** - OpenConfig/P4 Runtimeの様に直接プログラ ムする **Routing Table** Manager - BGP-LUやBGP SR-TEの様にプロトコルの拡 張 • gRIBIはgRPCのチャネルを使った新しいア LFIB Ē

https://github.com/openconfig/gribi/blob/ma

プローチ

gNOI - gRPC Network Operations Interface

- gRPCを使ったマイクロサービスの為のネットワーク 運用インターフェース
- BGP, Certificate management, MPLS, interface, layer 2, system (ping, traceroute など)をサポート

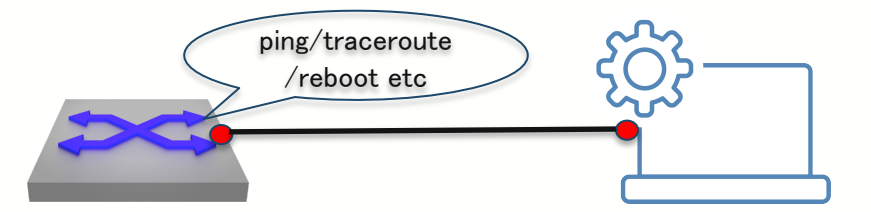

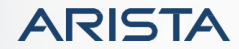

# HTTP/2の問題点

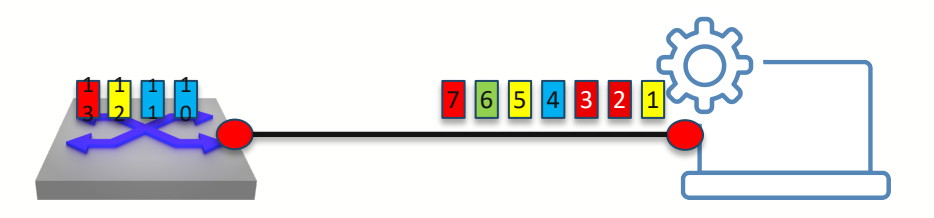

- HTTP/2によりhttpのhead on line blockingは無くなっ たが、TCPである為にパケットが紛失した場合、再送 処理がかかり他のストリームにも影響を与えてしまう
- TCP Head On Line Blocking

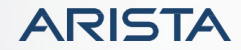

#### Hypertext Transfer Protocol Version 3 (HTTP/3)

https://tools.ietf.org/html/draft-ietf-quic-http

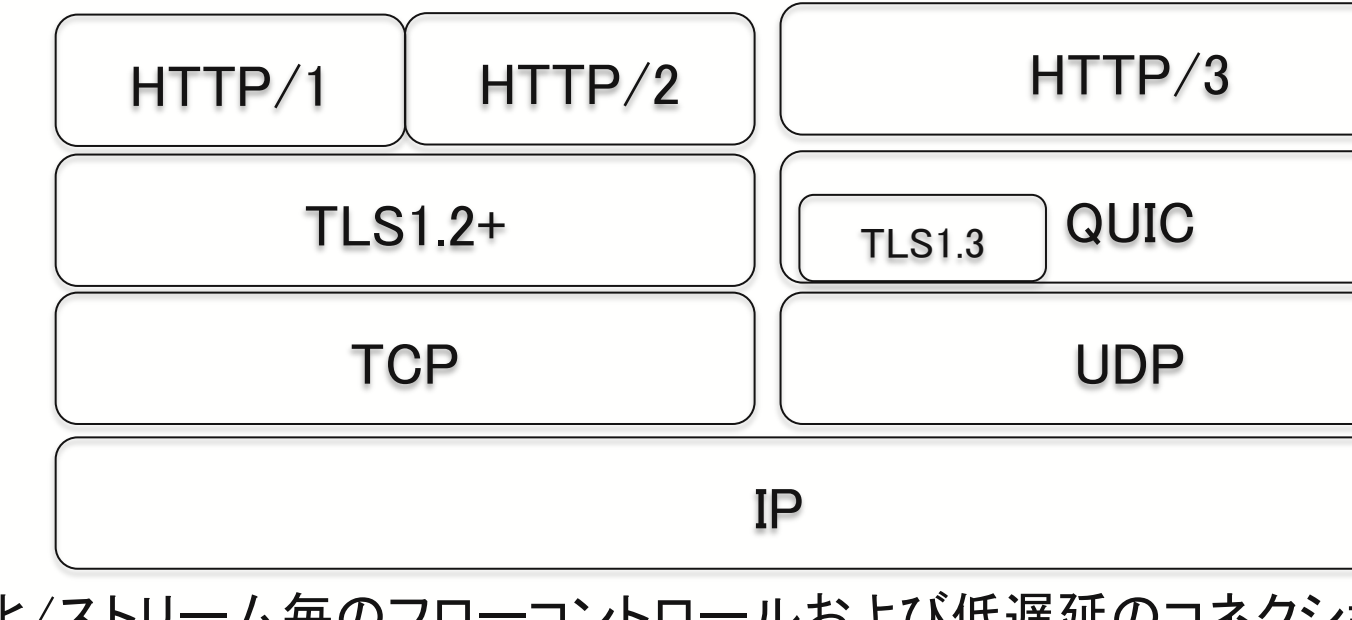

- 多重化/ストリーム毎のフローコントロールおよび低遅延のコネクシ 立などを行うトランスポートプロトコルとしてQUICを定義
- HTTP/3はQUICトランスポート上でのHTTPの仕組み

#### QUIC: A UDP-Based Multiplexed and Secure Transpor https://tools.ietf.org/html/draft-ietf-quic-transport

- QUICは下記を実現するための汎用的なトランス トプロトコル
	- ストリーム多重化
	- ストリーム/コネクションレベルのフローコントロール
	- 低遅延コネクションの確立
	- 接続の移行とNATのリバインディング
	- 認証され暗号化されたヘッダーとペイロード

Multiplexed Application Substrate over QUIC Encryption (masque) https://datatracker.ietf.org/wg/masque/about/

- 実際のインターネットにはProxyを使用しなければい けない状況がある
- HTTP/3,QUICにおけるProxyのサポートやQUICを 使ったVPNのネットワーク
- GoogleではQUICを使ったVPNのネットワーク (QBONE)を既に使用しており、100Gbps+のトラフィッ クを処理している

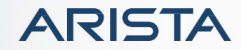

# まとめ

- TCP443/UDP443を使用したプロトコルやユースケー スに関して共有した
- gRPCを使ったネットワーク機器の実装トレンド
- HTTP/2による改善された点
- HTTP/3とQUICで改善される点

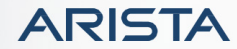

まとめ

# • テレメトリーデータをコントローラーに送るプロトコル - gRPC :普通に感じました?

- ポート443(HTTP/2またはQUIC)の上で何が行われ てるか分からない
	- しょうがなく感じました?

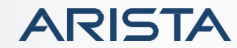

# Thank You

# www.arista.com

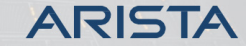

Public. Copyright © Arista 2020. All rights reserved.